## Octave

sugi@cs.titech.ac.jp http://sugiyama-www.cs.titech.ac.jp/~sugi/

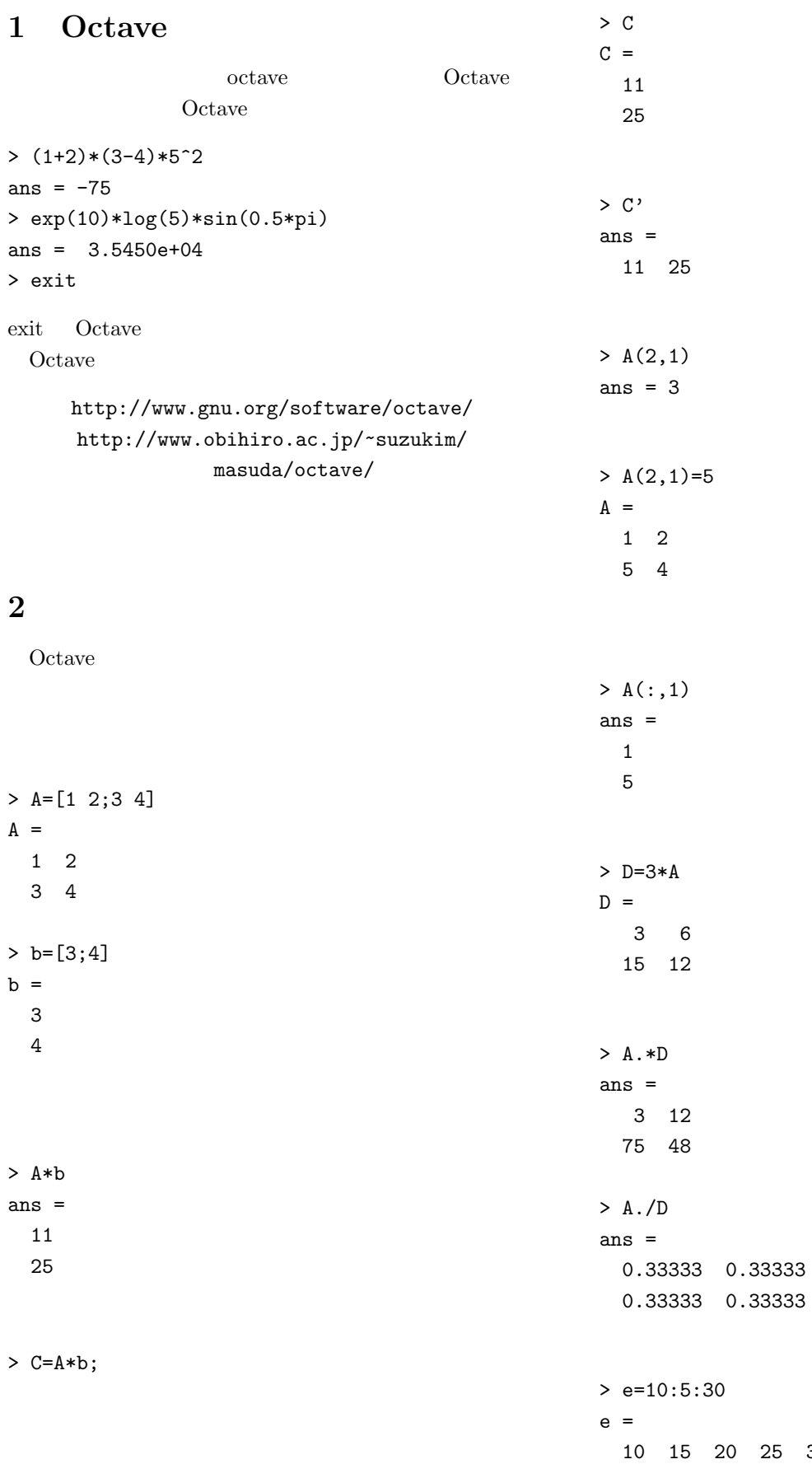

10 15 20 25 30

```
2 a 1
```

```
> f=1:4
f =
  1 2 3 4
```
#### **3** 数値演算関数

Octave

> cos(2/3\*pi) ans  $= -0.50000$ 

 $>$  sin(f) ans = 0.84147 0.90930 0.14112 -0.75680 sin, cos, tan, acos, atan, tanh, exp, log,  $\text{sqrt}$  help  $\text{help}$ > help exp help -i info > help -i exp max, min, sum, prod > max([1 3 5 2 4]) ans  $= 5$ inv  $> A=[1 2; 3 4]; inv(A)$ ans  $=$ -2.00000 1.00000 1.50000 -0.50000  $\mathbf{eig}$ > [eigvec eigval]=eig(A) eigvec =  $-0.82456 -0.41597$  $0.56577 -0.90938$ eigval = -0.37228 0.00000 0.00000 5.37228 mean, std, var > var([1 2 3 4])

 $ans = 1.6667$  $0 \t 1 \t rand \t 0 \t 1$ 

```
> randn(1,4)ans =0.22797 -1.63055 0.38559 -1.66595
       sort
>[sorted index]=sort([7 3 6 1 2])
sorted =
  1 2 3 6 7
index =
 4 5 2 3 1
```
#### **4** 描画関数

Octave  $\rm phot$  .  $> x=[-2:0.1:2]; y=sin(x); plot(x,y)$ hist and the hist set of  $\mathbb{R}^n$  $>$  a=randn(1000,1); hist(a) 3 wurf, mesh contour > x=[-3:0.1:3]; y=stdnormal\_pdf(x); surf(y'\*y); print LaTeX eps eps  $\mathbb{R}$ > print -deps graph.eps

# **5** Octave

# randn randn et al. スクリプト**:** スクリプトは,これまでコマンドラインに emacs myscript.m A=[1 2; 3 4];  $b=[5;6]$ ;  $C=A*b;$ octave Octave > pwd myscript.m Octave > myscript myscript.m

### 繰り返しと条件分岐**:** C 言語などと同じように,繰り返  $for \t1 \t100$

できる限り **for** 文を使わないということである.例え  $1 \t 100$ 

 $n=1000000$ 

 $if$ 

a=sum(1:1000000);

 $x=-10:0.1:10;$ for xx=1:length(x)

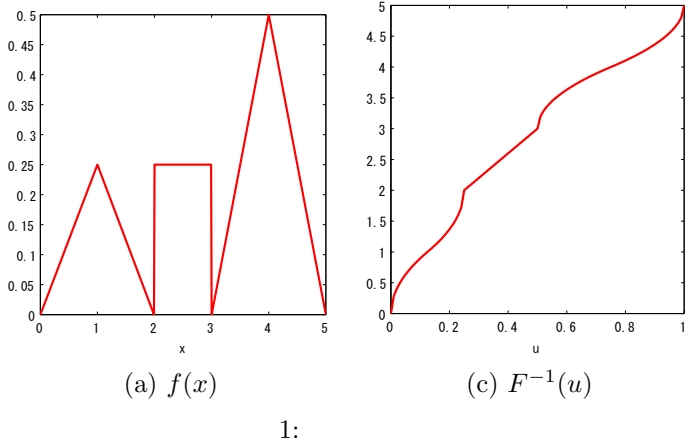

clf

plot(x,y); print -deps gauss\_pdf.eps

**6** 演習:棄却法および逆関数法

function  $y=f(x)$ 

y=zeros(size(x));

flag= $(0 < x \& x < 1);$ y(flag)=0.25\*x(flag);

 $flag=(1<=x \& x<2);$ 

 $flag = (2 <=x \& x < 3);$ 

 $flag = (3 <=x \& x < 4);$ 

flag= $(4 \le x \& x \le 5);$ 

y(flag)=0.5\*x(flag)-1.5;

 $y(flag) = -0.5*x(flag) + 2.5;$ 

y(flag)=-0.25\*x(flag)+0.5;

y(flag)=0.25\*ones(size(x(flag)));

f.m  $f(x)$ 

```
if x(xx) > 0y(xx)=x(xx);else
     y(xx) = -x(xx);
  end
end
plot(x,y)
                                                                     1(a)f(x) =\sqrt{ }\Bigg\}\overline{\mathcal{L}}\frac{1}{4}x 0 \le x < 1\frac{1}{2} - \frac{1}{4}x 1 ≤ x < 2
                                                                                              \frac{1}{4}  2 \leq x < 3-\frac{3}{2} + \frac{1}{2}x 3 ≤ x < 4
                                                                                                                                (1)
```

```
x=-10:0.1:10;
y=zeros(size(x));
y(x>0)=x(x>0);y(x=-x(x=-0));
plot(x,y)
```
n=100; a=0; for i=1:n a=a+i;

end

Octave

```
while switch
```
: tunction tunction tunction and tunction tunction tunction and tunction tunction  $\mathbf{C}$ 

g\_pdf.m

function  $z = g$ \_pdf(x,mu,sigma)

 $z=1/sqrt(2*pi*sigma^2)*exp(-(x-mu).^2/(2*sigma^2));$ 

clear all; mu=0; sigma=1;  $x=[-3:0.1:3];$ y=g\_pdf(x,mu,sigma);

figure(1);

 $\frac{5}{2} - \frac{1}{2}x$  4  $\leq x \leq 5$ 

棄却法**:** この確率密度関数の値は,次の関数 f.m で求め

```
clear all;
n=10000;
u=5*rand(n,1);v=0.6*rand(n,1);flag=(v<=f(u));figure(1);
clf
hist(u(flag==1),50);
```
figure(2); clf hold on plot(u(flag==1),v(flag==1),'bo');  $plot(u(flag = 1), v(flag = 1), 'gx');$  $x=[0:0.1:5];$  $y=f(x);$  $plot(x,y,'r-');$ 

$$
F(x) \tF^{-1}(u)
$$
  

$$
F^{-1}(u)
$$
  

$$
F^{-1}(u) = \begin{cases} \sqrt{8u} & 0 \le u < \frac{1}{8} \\ 2 - \sqrt{2 - 8u} & \frac{1}{8} \le u < \frac{1}{4} \\ 1 + 4u & \frac{1}{4} \le u < \frac{1}{2} \\ 3 + \sqrt{-2 + 4u} & \frac{1}{2} \le u < \frac{3}{4} \\ 5 - \sqrt{4 - 4u} & \frac{3}{4} \le u \le 1 \end{cases}
$$
 (2)

Finv.m

function x=Finv(u) x=zeros(size(u));

```
flag=(0 < u \& u < 1/8);x(flag)=sqrt(8*u(flag));
```

```
flag=(1/8<=u & u<1/4);
x(flag)=2-sqrt(2-8*u(flag));
```
flag=(1/4<=u & u<1/2);  $x(flag)=1+4*u(flag);$ 

```
flag=(1/2<=u & u<3/4);
x(flag)=3+sqrt(4*u(flag)-2);
```

```
flag=(3/4<-u \& u<=1);x(flag)=5-sqrt(4-4*u(flag));
```

```
Finv.m
```
 $f(x)$ 

clear all; n=10000;  $u=rand(1,n);$  $x = \text{Finv}(u)$ ;

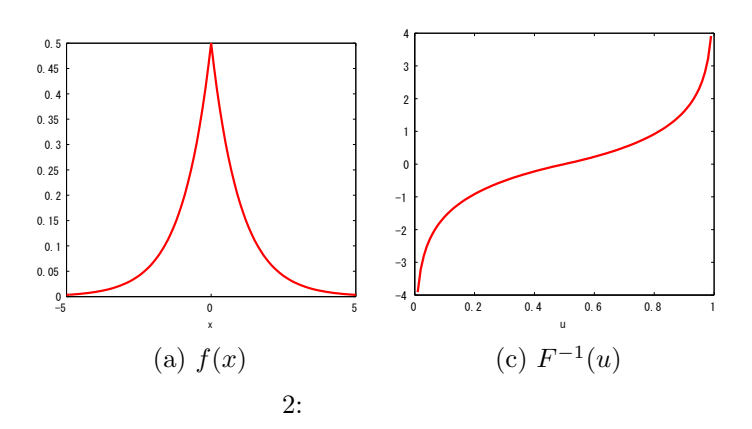

figure(1); clf hist $(x,50)$ ;

#### **7** 宿題

問1**:** 次の確率密度関数を持つ分布をラプラス分布 (Laplacian distribution)

$$
f(x) = \frac{1}{2} \exp(-|x|)
$$
 (3)

**(a)**  $F(x)$ 関数 *F −*1

**(b)** 逆関数法および棄却法を用いて,ラプラス分布に従う

 $-5 \leq x \leq 5$ 

 $octave$ 

$$
f(x) \ge 0, \int f(x)dx = 1 \tag{4}
$$

問2**:** 自分で好きな確率分布を定義し,その分布に従う

問3**:** 実際に逆関数法と棄却法で乱数を発生させてみた